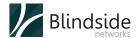

# Your Learning Dashboard is Ready

You are teaching an online class. You are halfway through and wondering how long each student has been in the class, who has been participating, and are they learning?

How can your virtual classroom help you answer these questions?

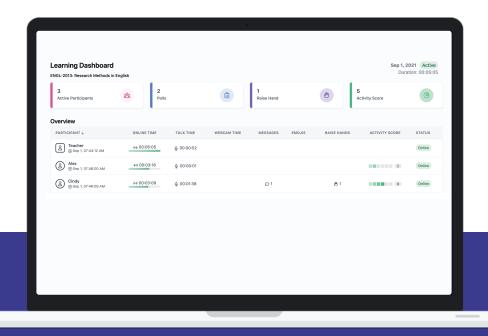

#### **Enter the Learning Dashboard**

The Learning Dashboard is a new capability in BigBlueButton that launches in its own window (so it's always visible) and gives you live, up-to-date metrics on each student's engagement in your virtual class. Think of it as your teaching co-pilot that constantly gives you feedback on

- metrics for student's time in class (join/leave), talk time, webcam time, and number of chat and emojis -- including raised hands,
- a participation score based on the above metrics, and
- each student's response to your polls (and from those responses, you'll know if anyone is struggling).

The Learning Dashboard is another example of our commitment to enabling teachers to deliver the most effective online classes to remote students.

# Deliver Effective Online Classes with BigBlueButton

BigBlueButton makes it easy for anyone to conduct effective virtual classrooms. BigBlueButton allows you to hold virtual office hours, group collaboration, one-on-one tutoring sessions, and online classes.

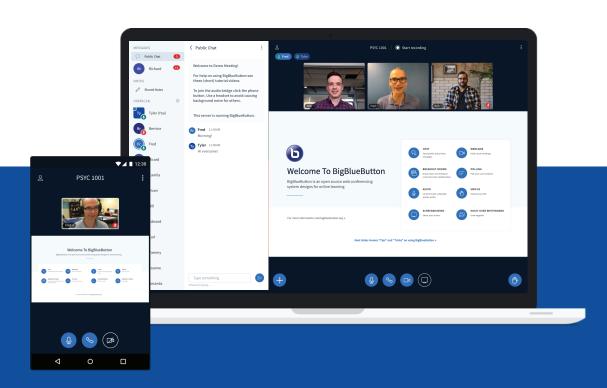

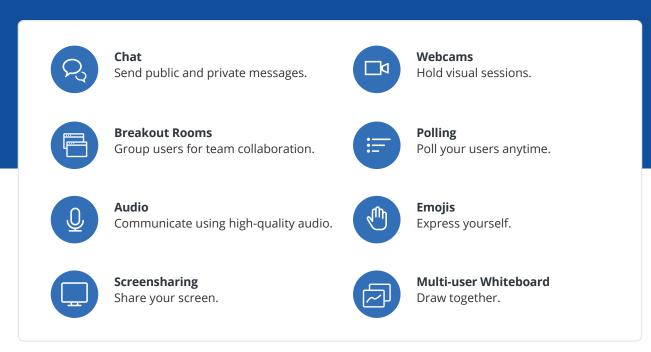

## **Deep Integration with Canvas**

You can launch BigBlueButton directly from within Canvas.
BigBlueButton runs within the browser - no separate login
required, no download of the software needed. Students can also
launch BigBlueButton directly from Student Mobile.

The deep integration makes BigBlueButton appear as an extension of Canvas.

- Receive email notifications when your recording is available
- Automatically share recordings into Canvas Studio
- Add calendar entries for BigBlueButton
- BigBlueButton in New Analytics (see Online Attendance Criteria below)

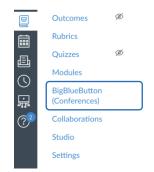

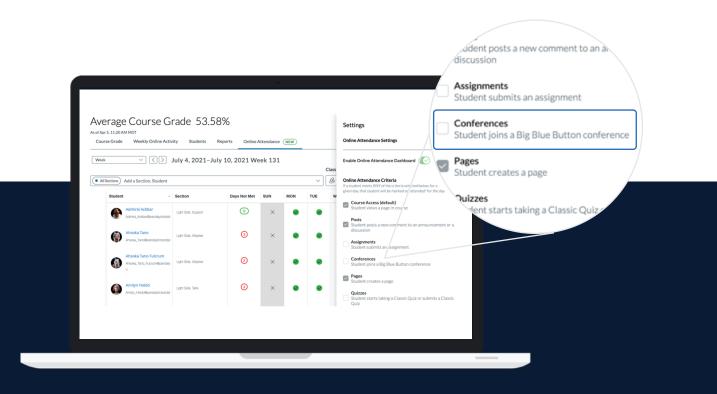

BigBlueButton is built-into Canvas and available in two versions: Free Tier and Premium Tier

### Free Tier vs. Premium Tier

The table below shows the differences between Free Tier (available to everyone) and Premium Tier (available via upgrade).

|                                                            | Free Tier | Premium Tier |
|------------------------------------------------------------|-----------|--------------|
| Max simultaneous virtual classes                           | 10        | Purchase     |
| Max users in each virtual class                            | 25        | 150          |
| Students can see each other's webcams                      | No        | Yes          |
| How long do recordings last?                               | 7 days    | Permanent    |
| Recordings are downloadable?                               | No        | Yes          |
| Recordings as video files (MP4)                            | No        | Yes          |
| Ability to invite a guest                                  | -         | Yes          |
| Automatically share recordings in<br>Instructure Studio    | -         | Yes          |
| Personal Rooms (access<br>BigBlueButton outside of Canvas) | -         | Yes          |
| Meeting Statistics (available in recordings)               | -         | Yes          |
| Custom Defaults (*)                                        | -         | Yes          |

<sup>(\*)</sup> Other customizations include specifying your own welcome message in chat, global defaults for Lock Settings, and ability to hide student names in chat in recordings.

#### Want to learn more?

You can upgrade to the Premium Tier directly from Instructure. Contact your CSM for details (it's really easy).